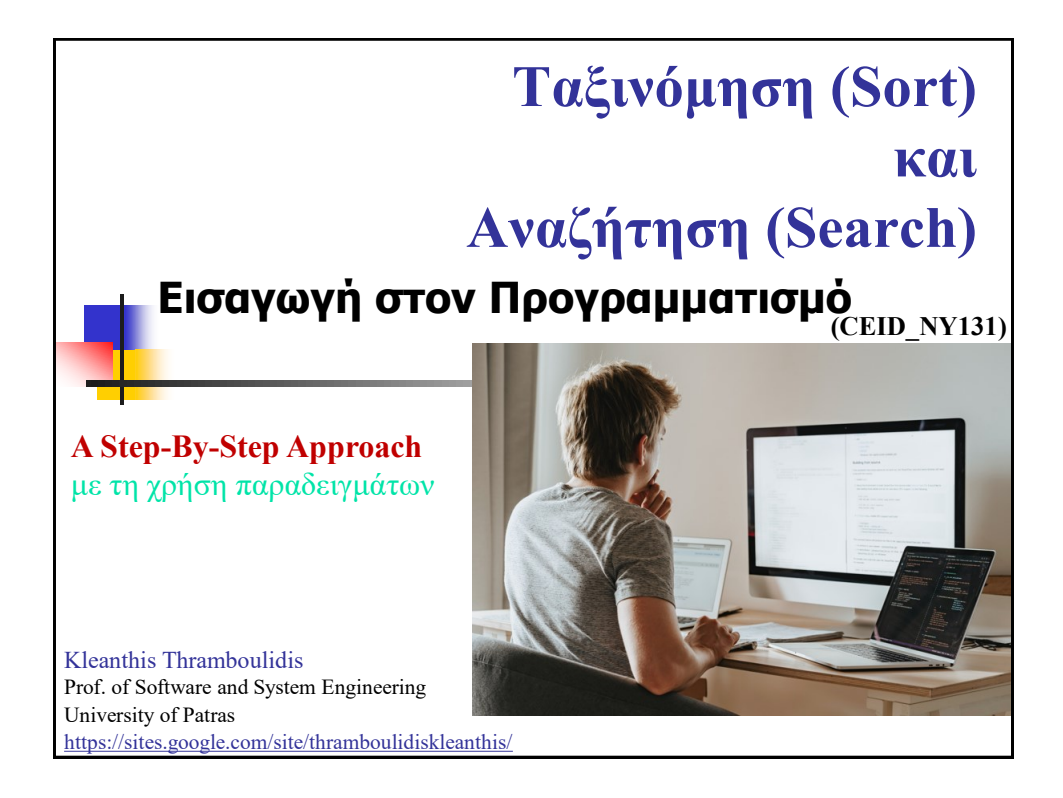

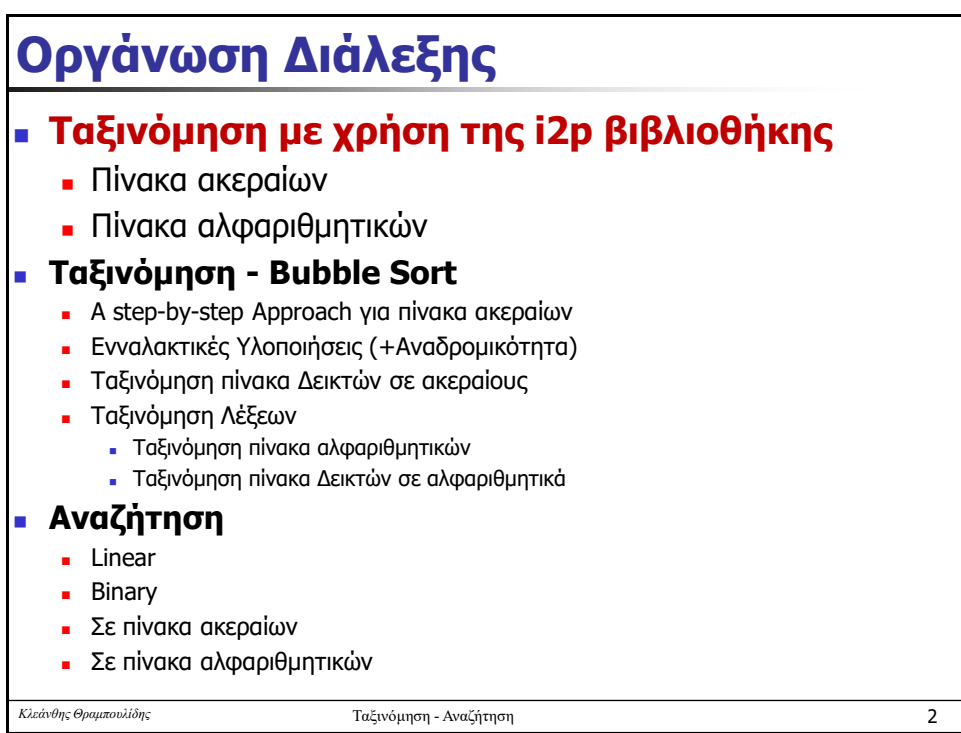

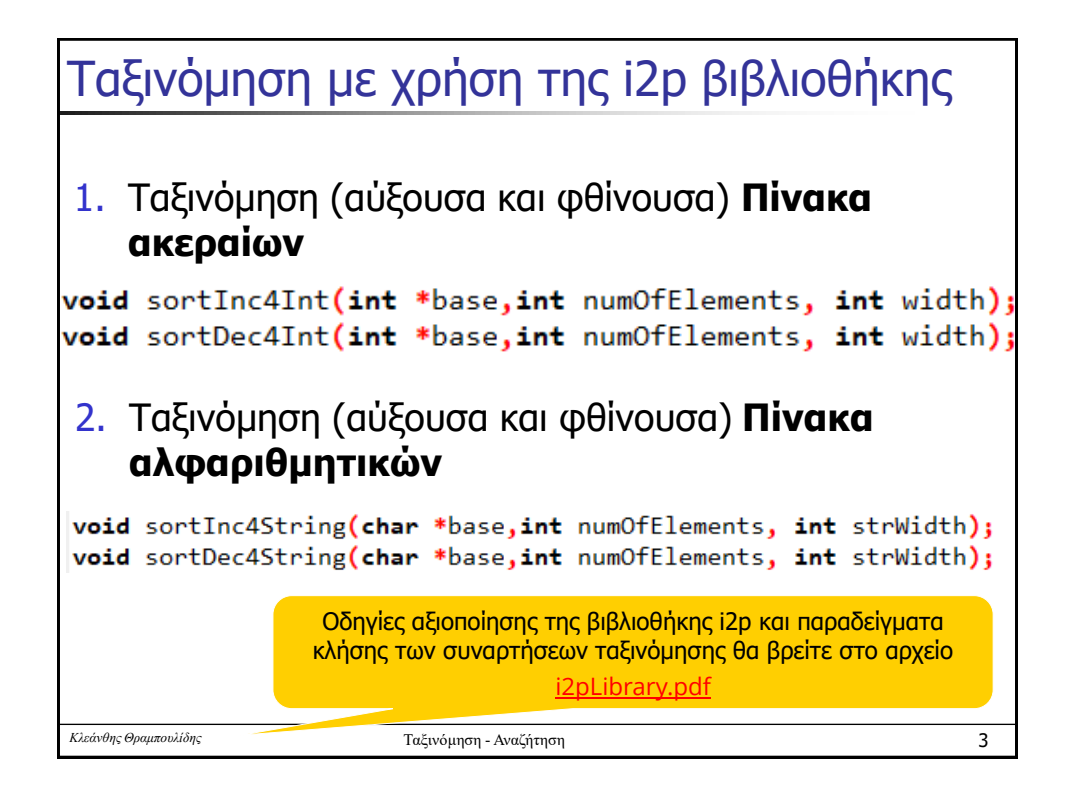

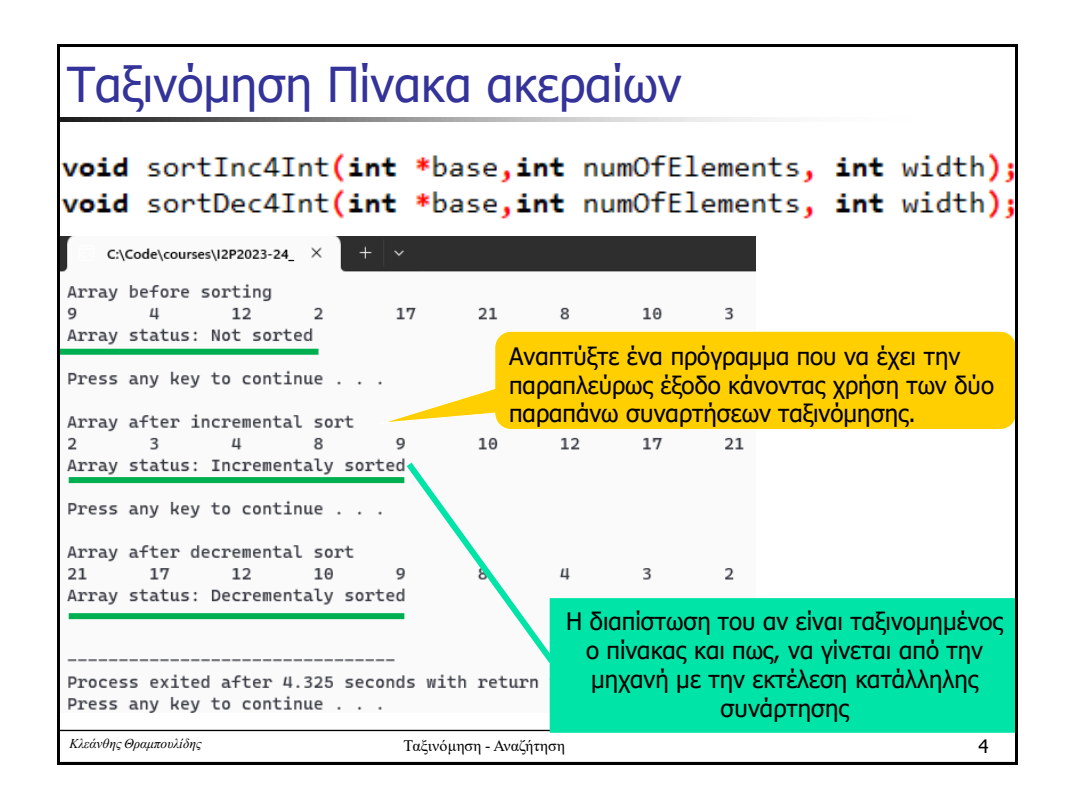

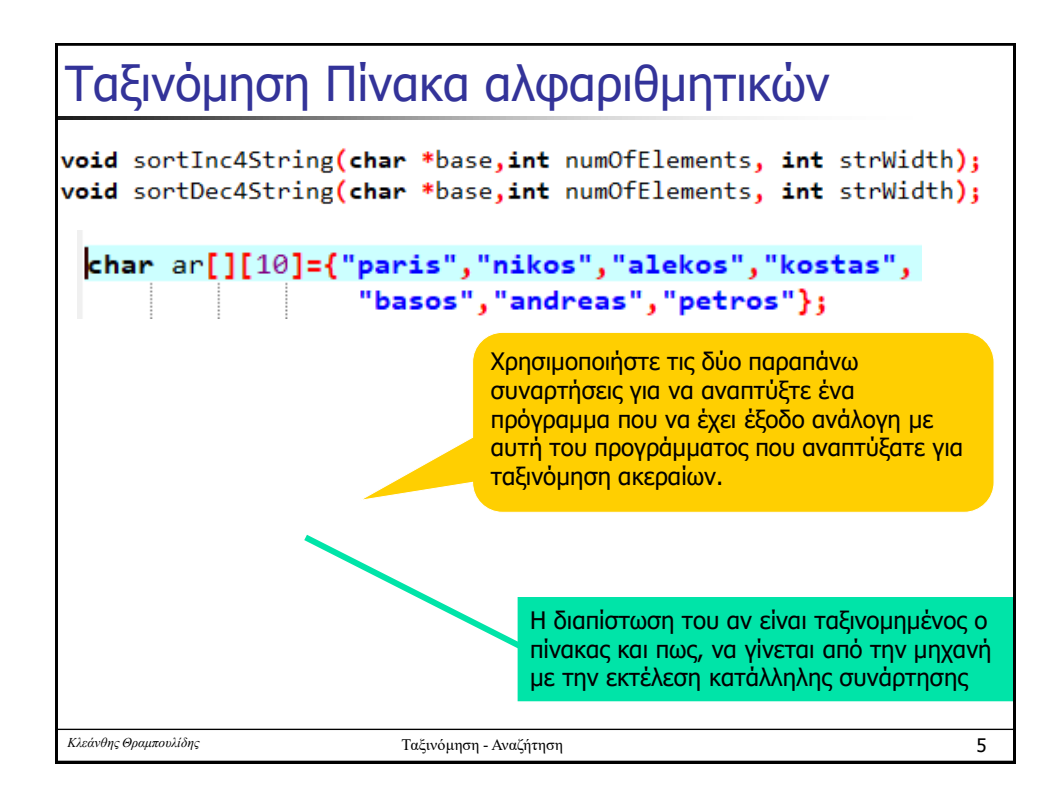

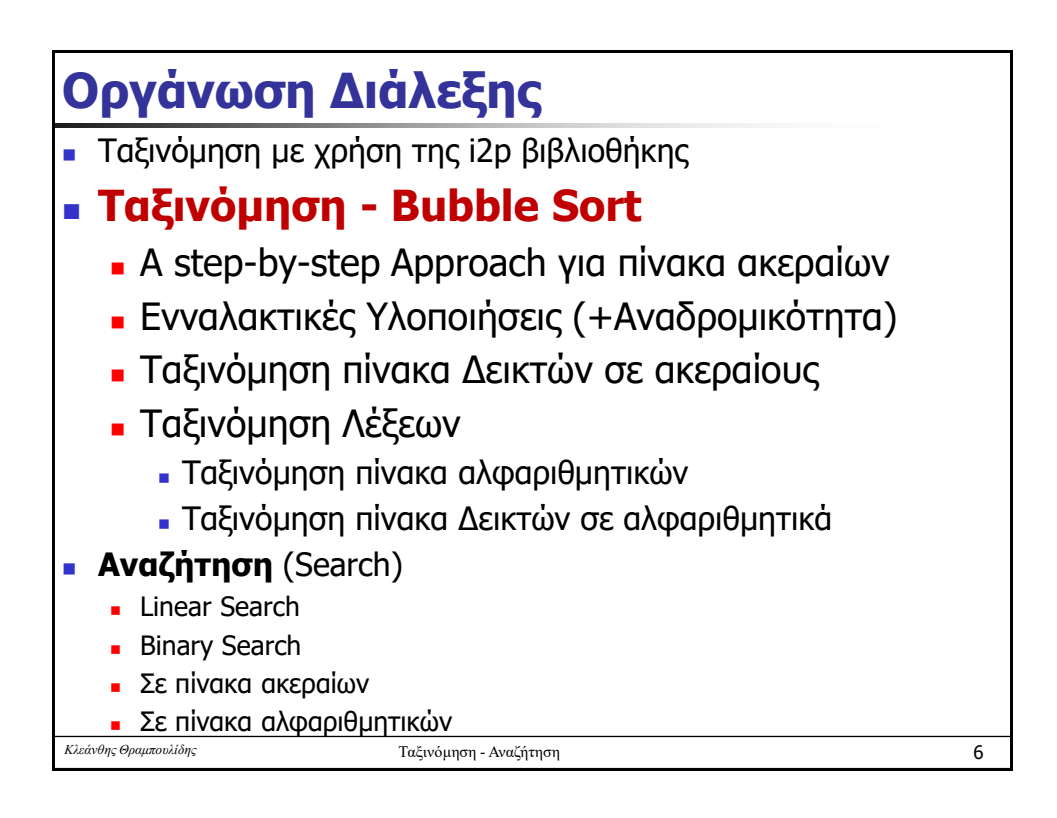

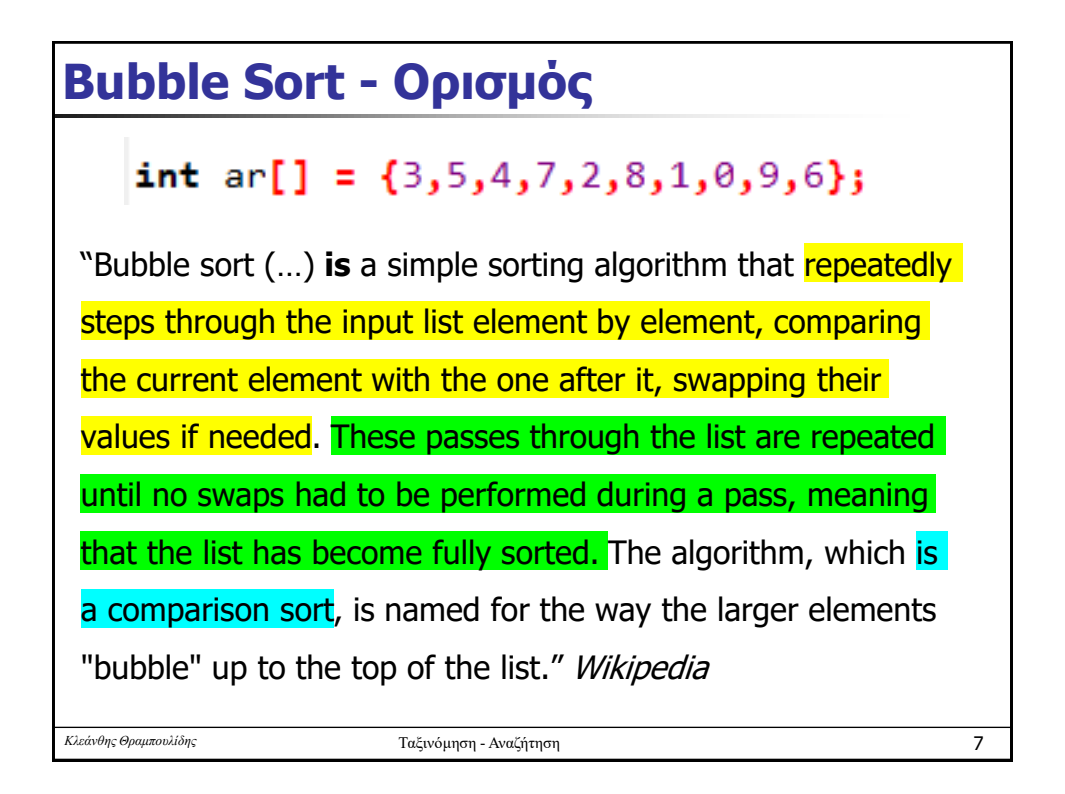

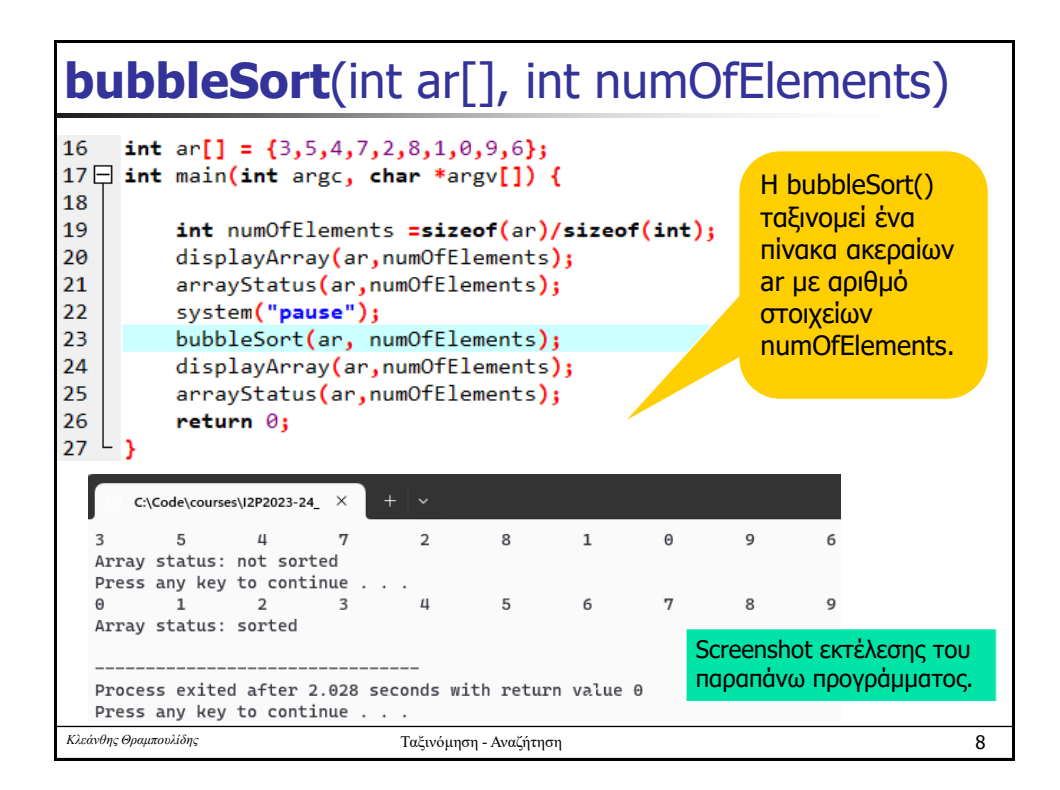

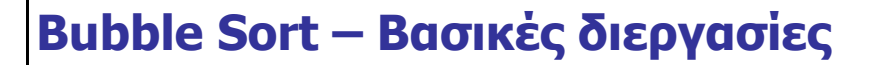

## int ar[] =  $\{3,5,4,7,2,8,1,0,9,6\};$

"Bubble sort (…) **is** a simple sorting algorithm that repeatedly steps through the input list element by element, comparing the current element with the one after it, swapping their values if needed. These passes through the list are repeated until no swaps had to be performed during a pass, ing that the list has become fully sorted. The algorithm, which is a comparison sort, is named for the way the larger elements "bubble" up to the top of the list." Wikipedia

- <sup>◼</sup> **Δύο είναι οι βασικές διεργασίες που εκτελεί**
	- **E** Σύγκριση δύο στοιχείων (**comparing** the current element with the one after it)
	- <sup>◼</sup> Εναλλαγή θέσης αν η σύγκριση το απαιτεί (**swapping** their values if needed)
- <sup>◼</sup> Με την **επαναλαμβανόμενη εκτέλεση** των δύο αυτών διεργασιών επιτυγχάνει την ταξινόμηση των στοιχείων του πίνακα
	- repeatedly steps through the input list element by element
	- <sup>◼</sup> These **passes through the list** are repeated

*Κλεάνθης Θραμπουλίδης* Ταξινόμηση - Αναζήτηση 9

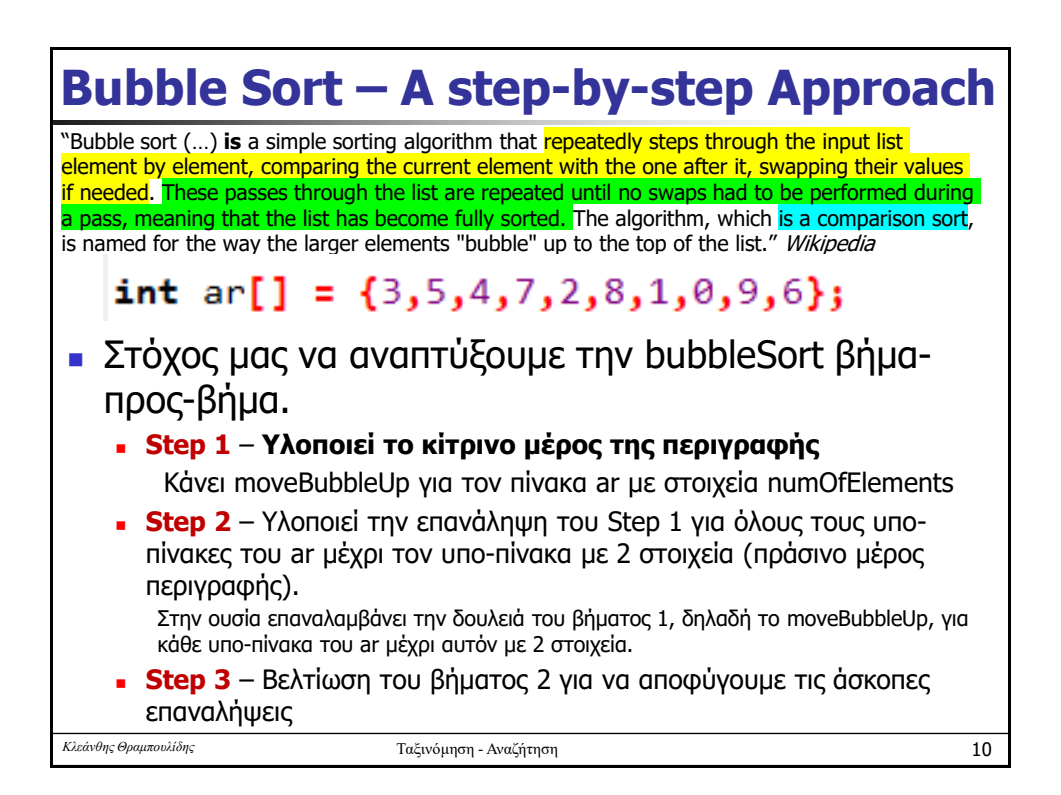

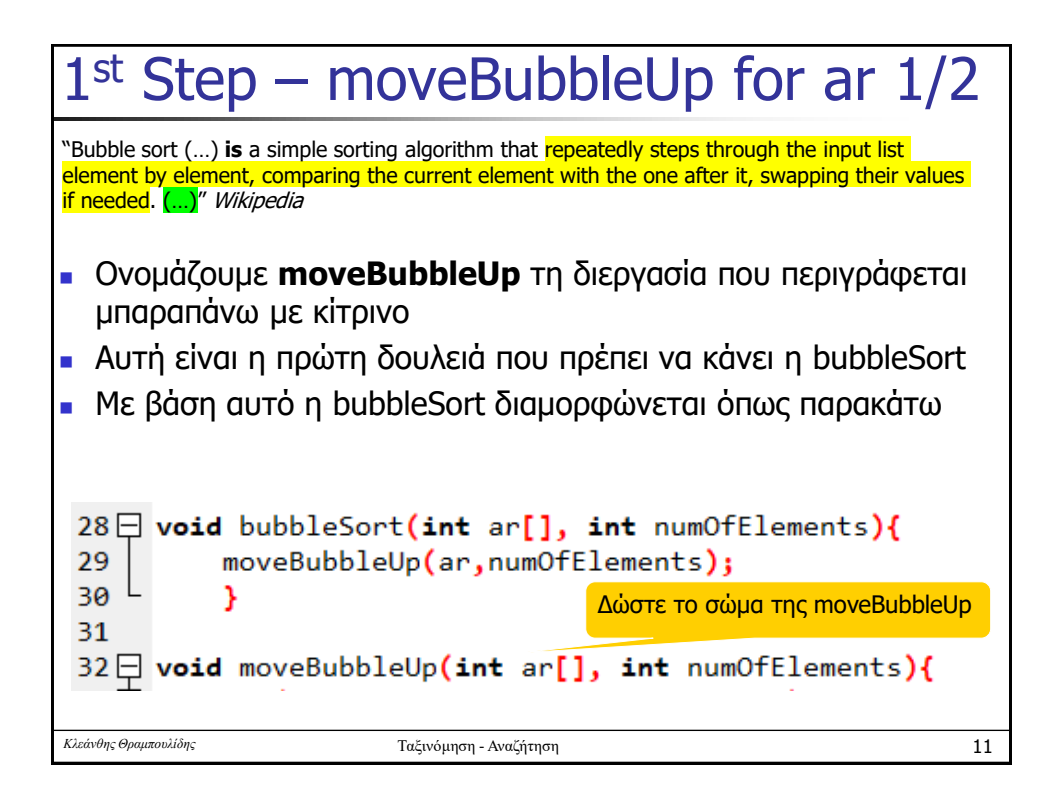

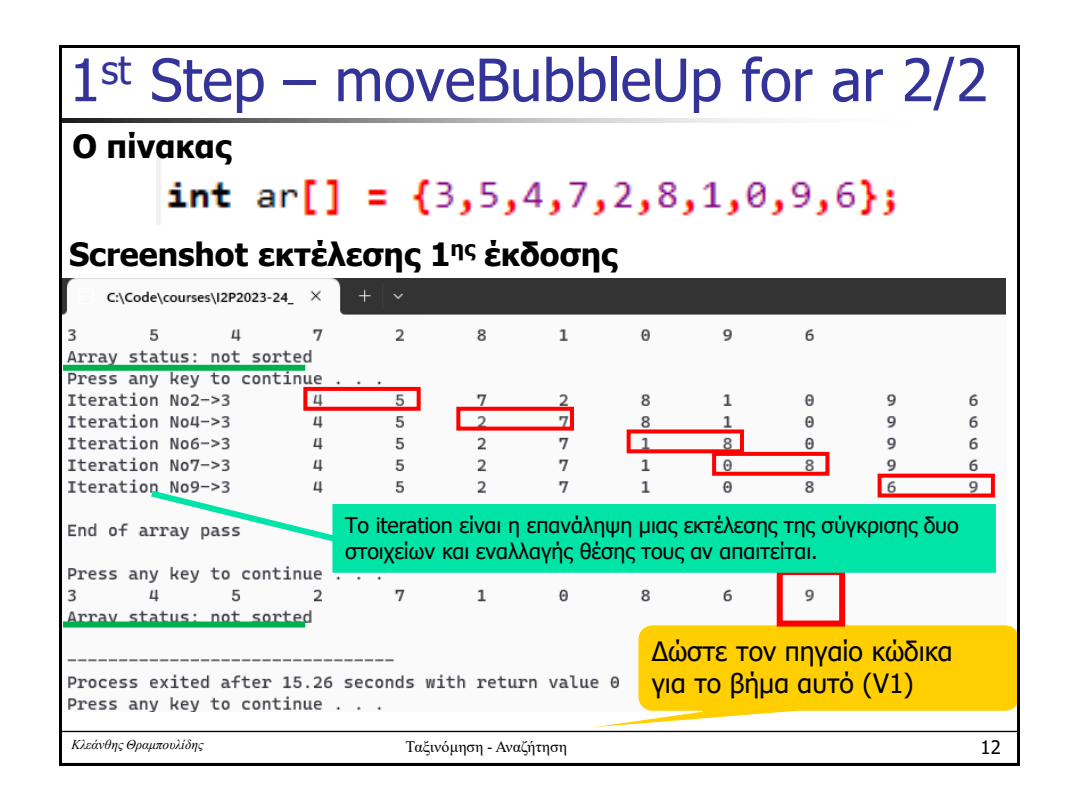

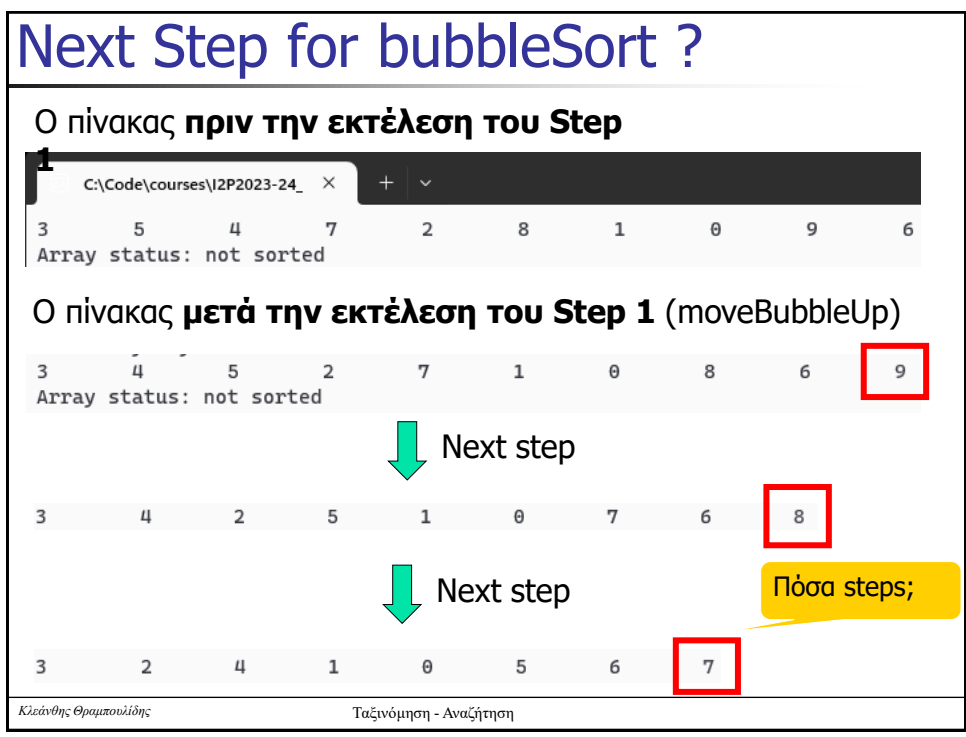

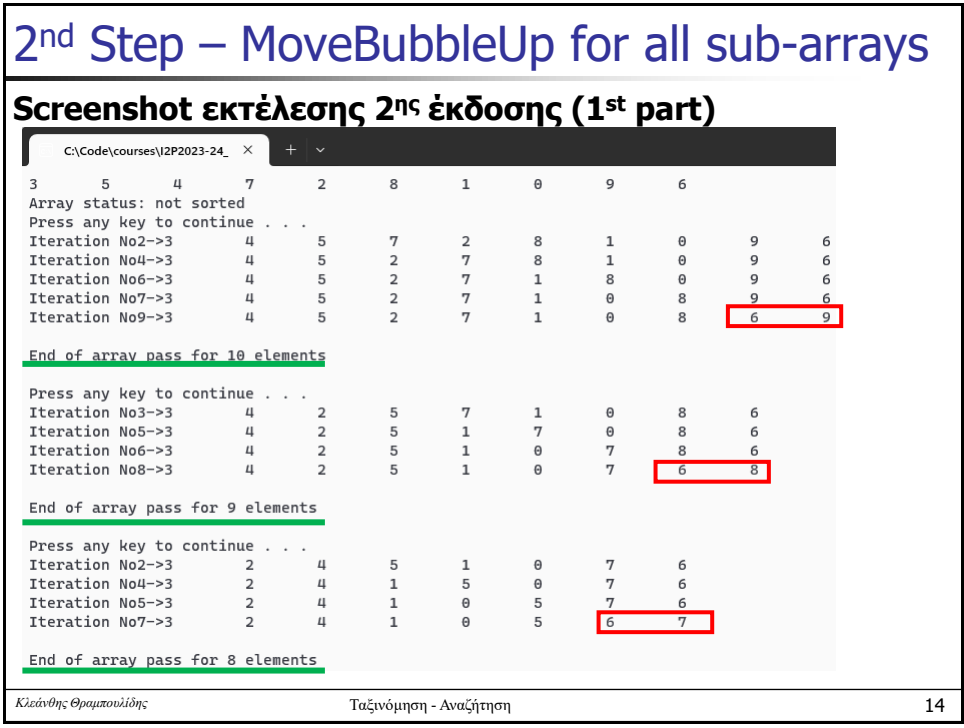

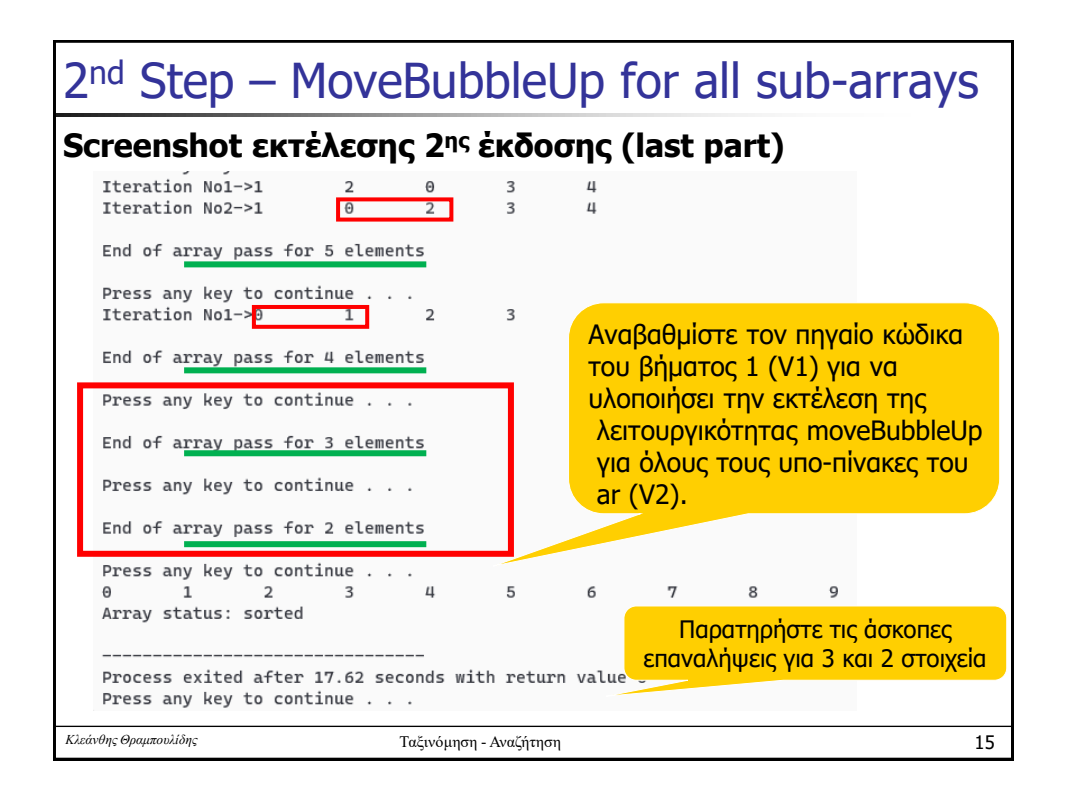

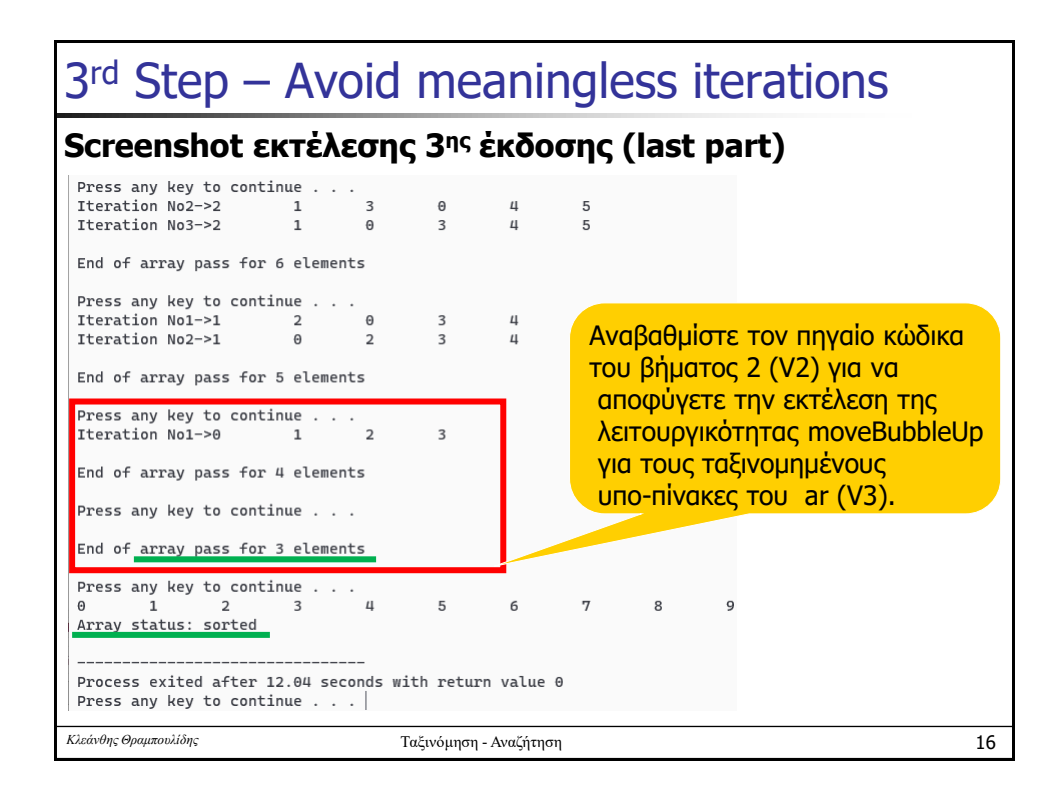

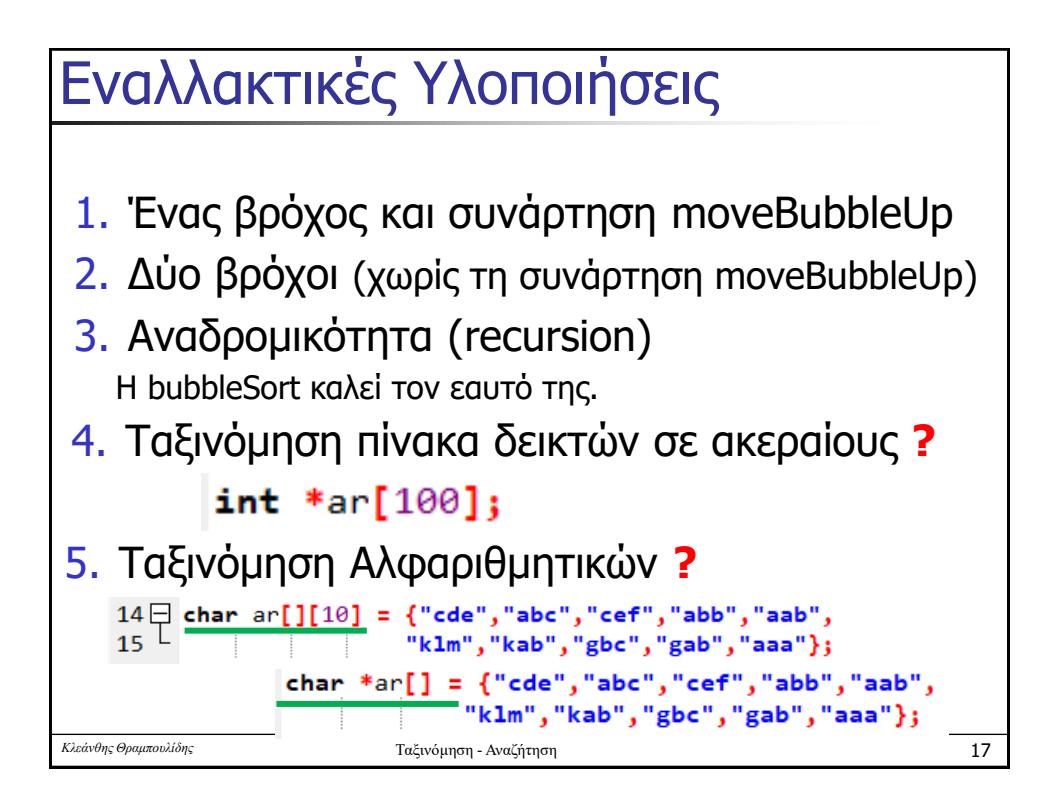

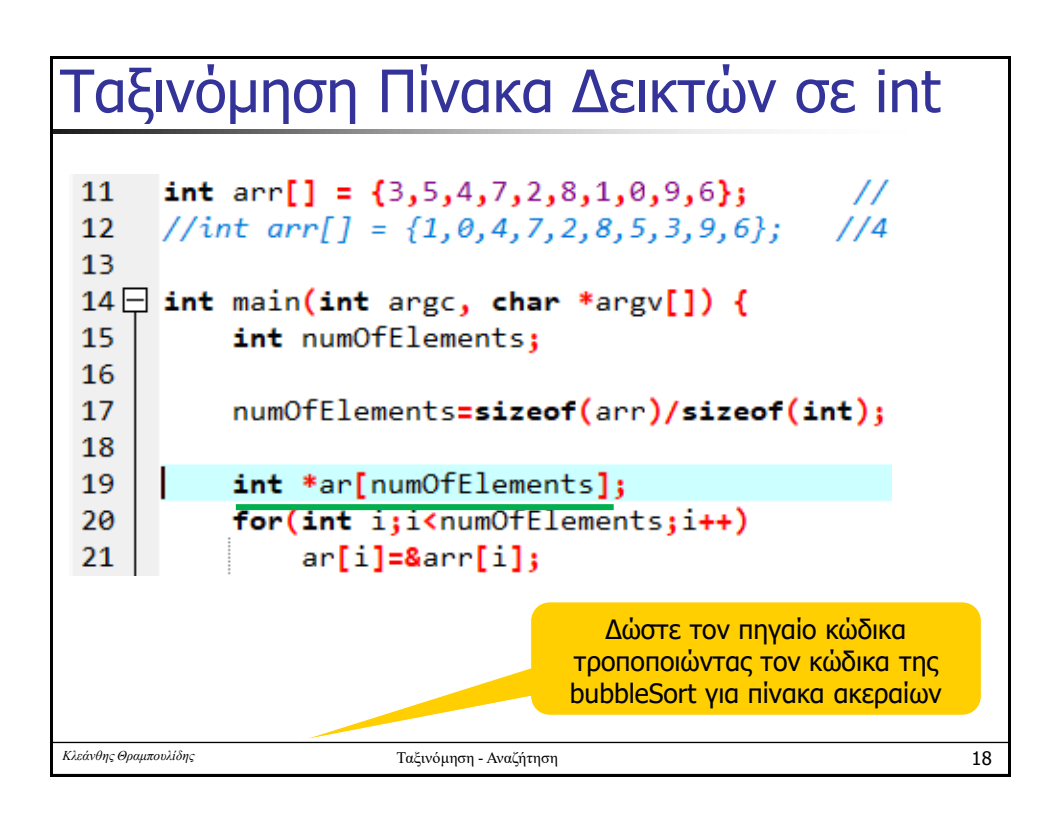

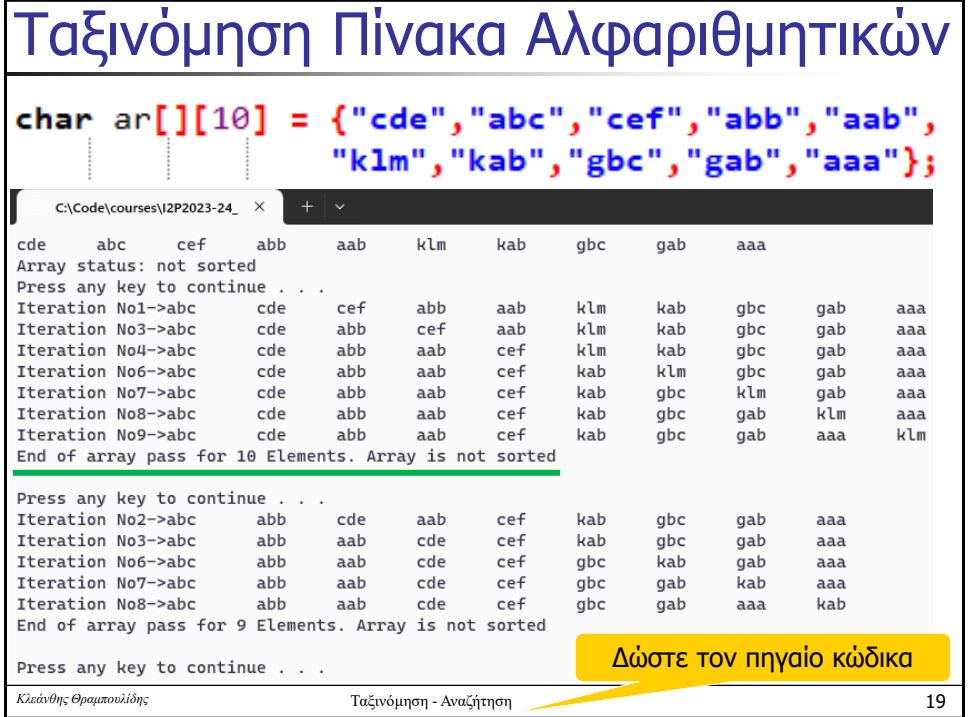

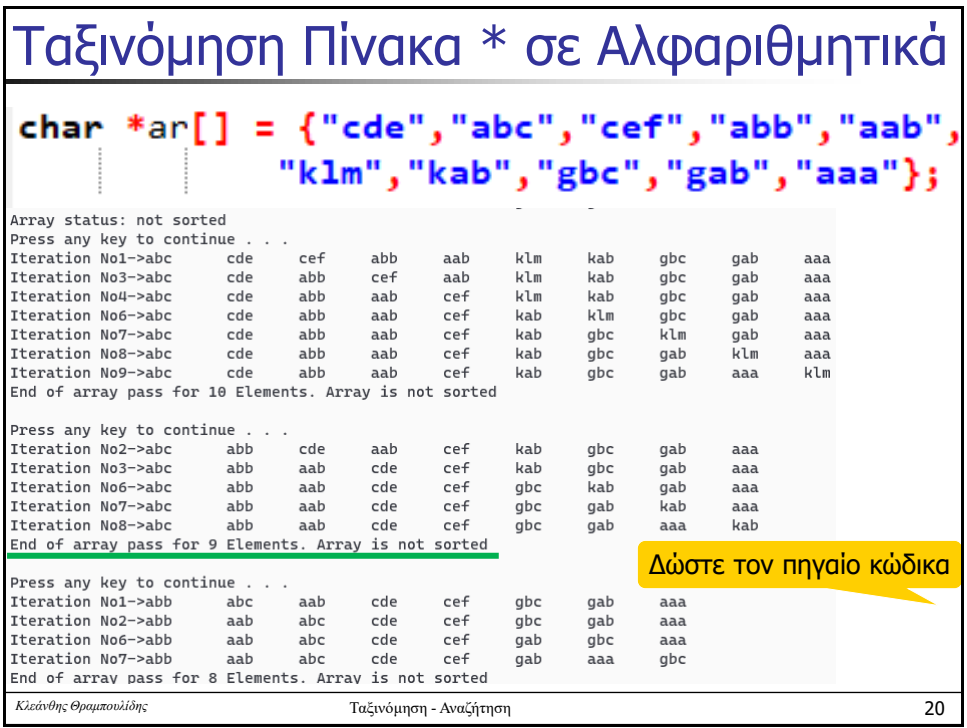

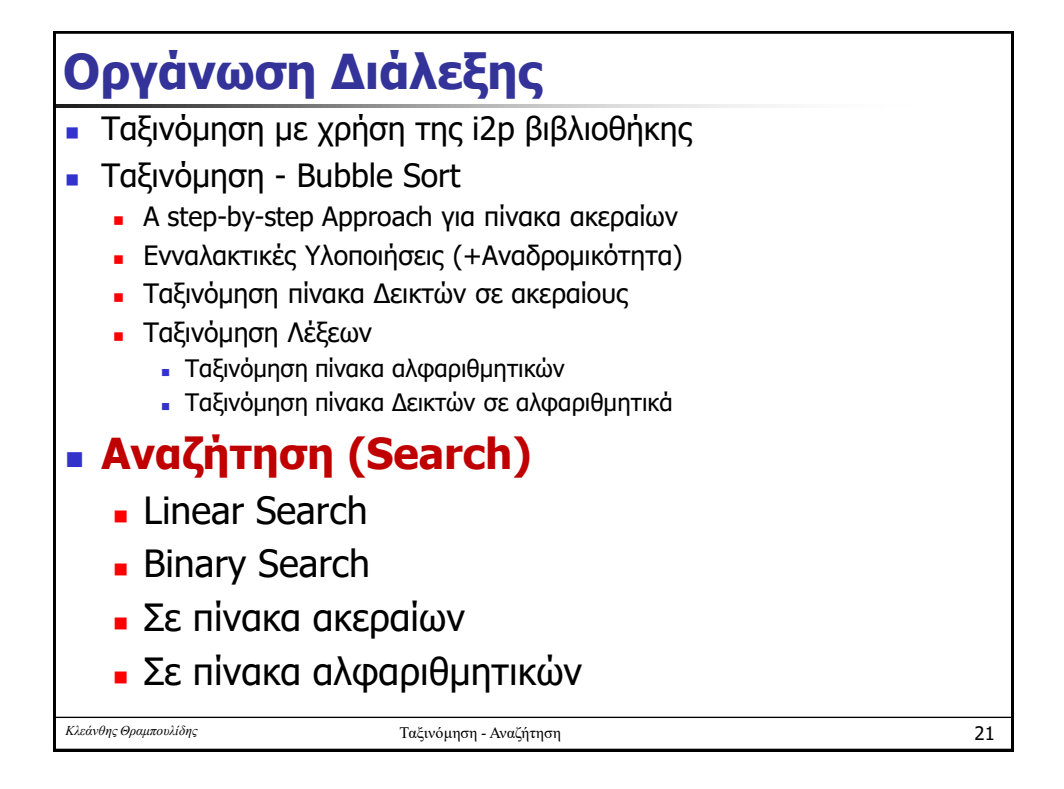

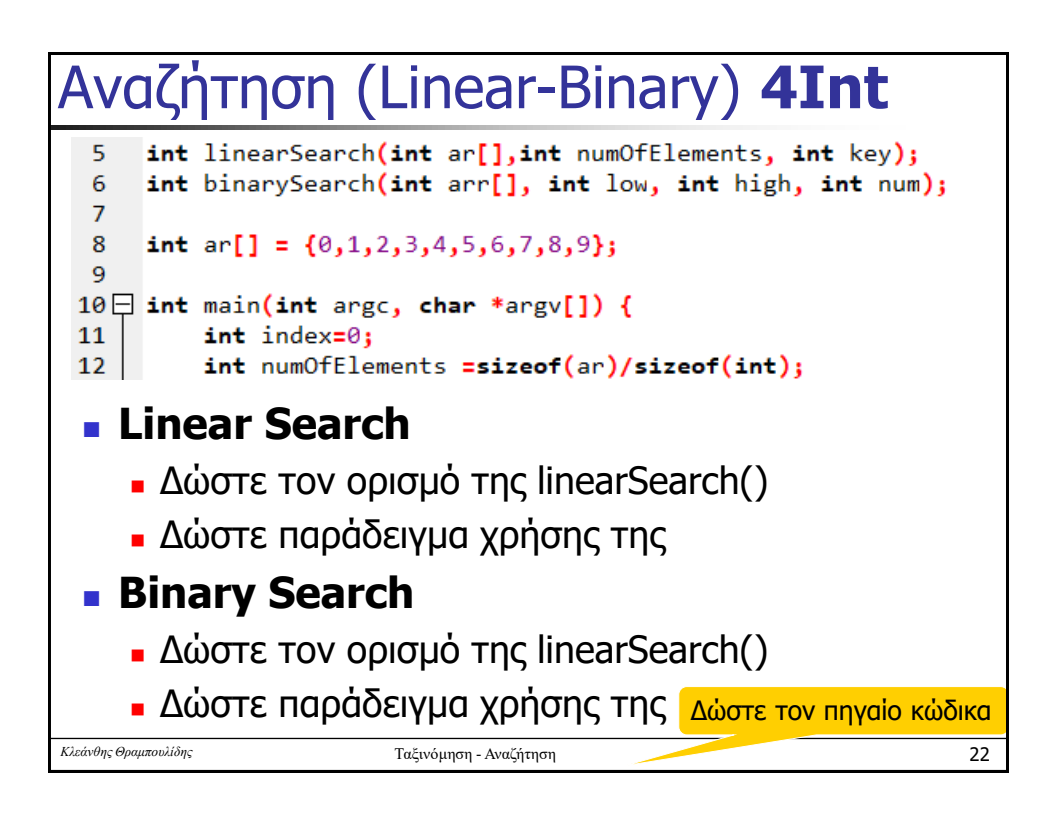

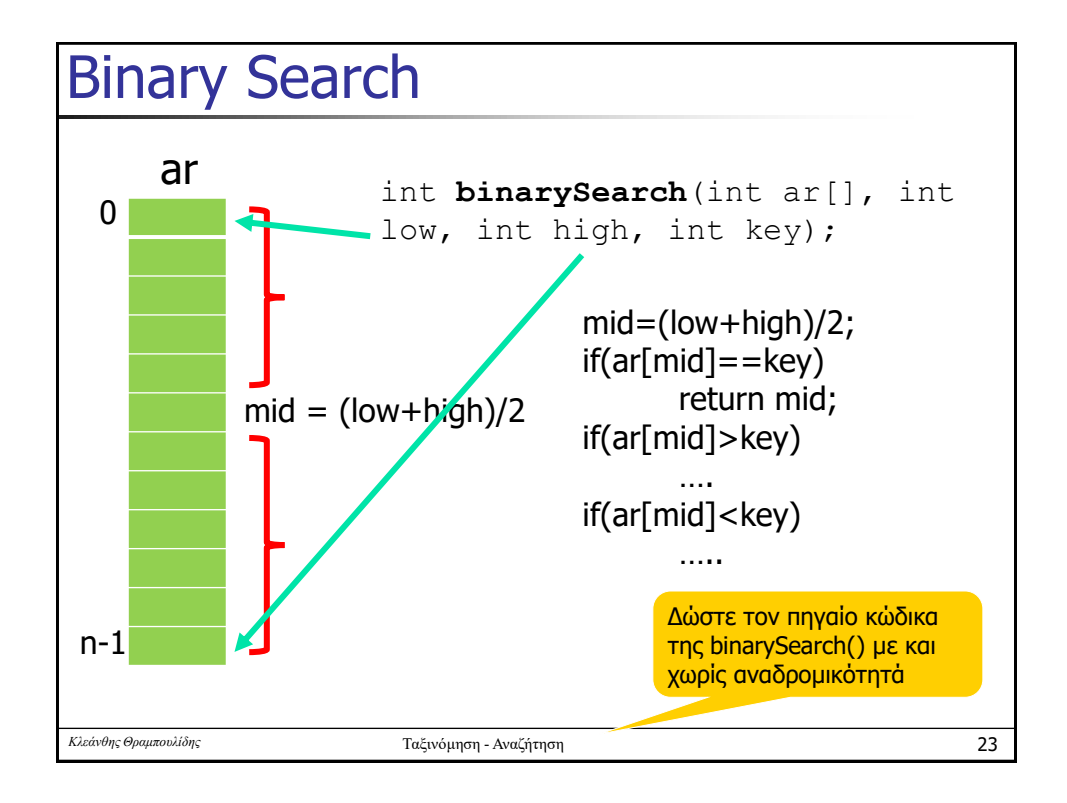

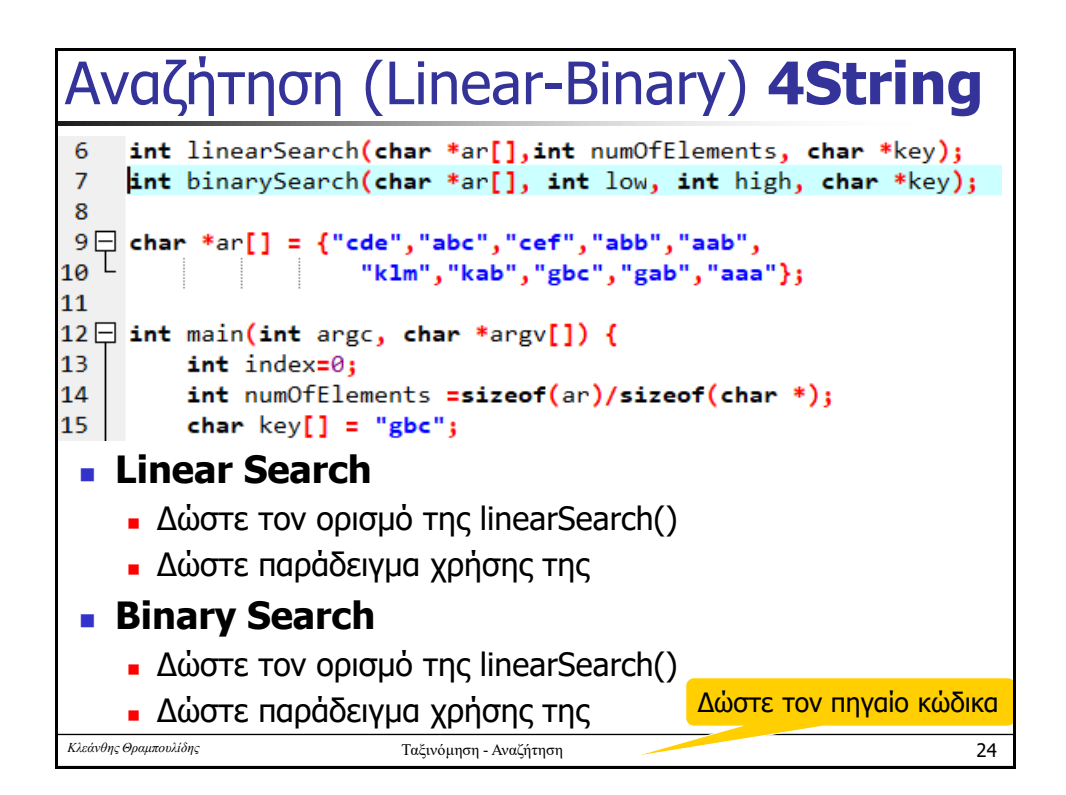